## **Programmation Fonctionnelle avec Python**

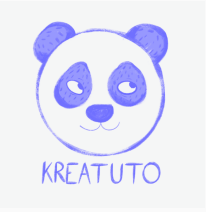

Version du 05/02/2024 **<https://www.kreatuto.info/>**

**Fonction pure ou non** : [Vidéo](https://youtu.be/tF73GxgrPpw)

**Fonction map** : [Vidéo](https://youtu.be/nU-3LBJq5eY)

**Fonction reduce** : [Vidéo](https://youtu.be/IT0bSLDBNAc)

**Fonction filter** : [Vidéo](https://youtu.be/tLSIMLZMTfk)